## FileMaker Pro 8 The Missing Manual

If you ally habit such a referred FileMaker Pro 8 The Missing Manual books that will manage to pay for you worth, acquire the totally best seller from us currently from several preferred authors. If you want to hilarious books, lots of novels, tale, jokes, and more fictions collections are along with launched, from best seller to one of the most current released.

You may not be perplexed to enjoy every ebook collections FileMaker Pro 8 The Missing Manual that we will enormously offer. It is not in this area the costs. Its not quite what you infatuation currently. This FileMaker Pro 8 The Missing Manual, as one of the most operational sellers here will very be in the middle of the best options to review.

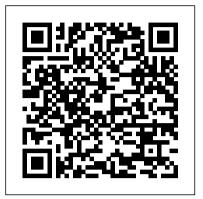

FileMaker Pro 12: The Missing Manual **Pearson Education** 

You don't need a technical background to build powerful databases with FileMaker Pro 14. This crystal-clear, objective guide shows you how to create a database that lets you do almost anything with your data so you can quickly achieve your goals. Whether you're creating catalogs, managing inventory and billing, or planning a wedding, you'll learn how to customize your database to run on a PC, Mac, web browser, or iOS device. The important stuff you need to know: Dive into relational data. Solve problems quickly by connecting and combining data from different tables. Create professional documents. Publish data with colleagues running iPads, reports, charts, invoices, catalogs, and other documents with ease. Access data anywhere. Use FileMaker Go on your iPad or iPhone—or share data on the Web. Harness processing power. Use new calculation and scripting tools to crunch numbers, search text, and automate tasks. Run your database on a secure server. Learn the high-level features of FileMaker Pro Advanced. Keep your data safe. Set privileges and allow data sharing with FileMaker's streamlined security features.

Special Edition Using FileMaker 9 "O'Reilly Media, Inc."

Make the most of FileMaker Pro 13—without becoming a technical expert! This book is the fastest way to create FileMaker Pro databases that perform well, are easy to manage, solve problems, and achieve your goals! Even if you've never used FileMaker Pro before, you'll learn how to do what you want, one incredibly clear and easy step at a time. FileMaker Pro has never, ever been this simple! Who knew how simple FileMaker® Pro 13 could be? This is the easiest, most practical beginner's guide to using the powerful new FileMaker Pro 13 database

 $program...simple,\ reliable\ instructions\ for {\tt^{Manual}}\ {\tt explains}\ {\tt not}\ {\tt only}\ {\tt how}\ {\tt the}$ doing everything you really want to do! Here's a small sample of what you'll learn: • Get comfortable with the FileMaker Pro environment, and discover all you can do with it • Create complete databases instantly with Starter Solutions • Design custom databases that efficiently meet your specific needs • Identify the right tables. fields, and relationships; create new databases from scratch • Expand your database to integrate new data and tables • Craft layouts that make your database easier and more efficient to use • Quickly find, sort, organize, import, and export data • Create intuitive, visual reports and graphs for better decision-making • Use scripts to automate a wide variety of routine tasks <code>easily jump around to learn</code> Safeguard databases with accounts, privileges, and reliable backups • Share iPhones, Windows computers, or Macs Take your data with you through FileMaker Go • Master expert tips and hidden features you'd never find on your own • And much more... Running Mac OS X Tiger Peachpit Press 初心者からエキスパートまで、幅広い層に絶 大な人気を誇る "FileMaker Pro8:The Missing Manual " の完訳版。プロのワザをや

さしく伝授。 Photoshop Elements 6 for Mac: The Missing Manual Guided Computer Tutorials

After more than two years, Adobe has finally released a new version of Photoshop Elements for the Mac. Version 6 packs a lot more editing firepower than iPhoto, and this Missing Manual puts every feature into a clear, easy-to-understand context -- something that no other book on Elements does! Photoshop Elements 6 is perfect for scrapbooking, making fancy photo collages, and creating Web galleries. It has lots of new features such as Guided Edit for performing basic editing tasks, an improved Photomerge feature, a handy Quick Selection Tool, and much more. But knowing what to do and when is tricky. Photoshop Elements 6 for Mac: The Missing

tools and commands work, but when to use them. With it, you will: Learn to import, organize, and fix photos quickly and easily. Repair and restore old and damaged photos, and retouch any image. Jazz up your pictures with dozens of filters, frames, and special effects. Learn which tools the pros use -- you'll finally understand how layers work! Create collages and photo layout pages for greeting cards and other projects. Get downloadable practice images and try new tricks right away. This full-color guide starts with the simplest functions and progresses to increasingly complex features of Elements. If you're ready for the more sophisticated tools, you can specific techniques. As always, author Barbara Brundage lets you know which Elements features work well, which don't, and why -- all with a bit of wit and humor. Don't hesitate: Now that Adobe's outstanding photo editor has been updated for the Mac, dive in with Photoshop Elements 6 for Mac: The Missing Manual right away. FileMaker Pro 13: The Missing Manual Que **Publishing** 

PCMag.com is a leading authority on technology, delivering Labs-based, independent reviews of the latest products and services. Our expert industry analysis and practical solutions help you make better buying decisions and get more from technology.

Filemaker Pro 5/5.5 Advanced for Windows and Macintosh John Wiley & Sons Reporters in the newsroom are becoming more involved in computer-assisted reporting and online news research than ever before. This edition introduces readers to computer-assisted reporting and to describe how leading journalists are using personal computers for news gathering in modern print, broadcast, and online newsrooms. It provides a thorough discussion of technology and its applications to news reporting. Computer Assisted Reporting focuses on the computerization of newsgathering,

highlighting the fact that the computer assists for use in creating personal mailing lists, post journalists by making writing easier, and also makes gathering and organizing information more efficient. As it begins, the book demonstrates methods for journalists to get more from their computers, such as data retrieval, data analysis, information storage, and dissemination of that information in both Windows version of the software only. When processed and unprocessed forms. It concludes with a refined proposal, originally proposed in the first edition, for five stages for for various reasons, we've been unable to development of computer literacy in the newsroom.

American Book Publishing Record Que Publishing Introduces the major features of the Samsung Galaxy S series of smartphones, covering such topics as texting, accessing the Internet, downloading apps, sharing pictures, playing music and videos, using maps, and maximizing shortcuts.

FileMaker Pro 9: The Missing Manual Routledge

The popularity of digital cameras continues to grow exponentially. They are now more powerful, feature rich, and affordable--turning digital photography into a mainstream interest. And with Photoshop Elements, Adobe has created the most popular photo-editing program on the planet. Learning how to work Photoshop Elements and manage digital photos can be a challenge for anyone just getting started--from the hobbyist to the pro photographer. With the latest Photoshop Elements 4 update, Adobe delivers a powerful new program that provides photo editing and organizing functionality with improved performance. The updated version also includes new, more intuitive features that are streamlined and easier to use--when the photographer has the right learning tool in hand. With Photoshop Elements 4: The Missing Manual, author Barbara Brundage has written the perfect digital photography guide. In a clear, easy-to-read format, the author provides step-by-step instruction so readers can learn what they need to do to edit their photos successfully and manage their collection. This new edition also includes more than a dozen downloadable images so readers can practice using the editing tools. Readers will master useful editing techniques--from the most common to the advanced: Automatically correct red eye and skin tones Select and extract complex objects with the Magic Selection Brush and The Magic Extractor Create photomontages Restore old photographs Post photos on the web Manage and archive an entire collection Design a custom slide show with panning and zooming capabilities Once photographers learn how to edit their photos successfully, they'll also learn how to post them online or upload them to the Kodak EasyShare Gallery

cards, calendars, and much more. Photoshop Elements 4: The Missing Manual, is for any photographer interested in learning the right editing techniques for producing and sharing beautiful digital photography. Photoshop Elements 4: The Missing Manual covers the we published the book, there was no Mac version of the software (as there is now), and update this edition to include the Mac version. Nonetheless, if you're on a Mac, you can use this book. Just substitute Command for Ctrl, and Option for Alt whenever you see keystroke shortcuts, and about 98 percent of the Editor functions will work the same. The sections on the Organizer only apply to Windows because the Mac version has no Organizer.

Wikipedia: The Missing Manual "O'Reilly Media,

Explains how to use the innovative cellular phone and learn all the options of its additional capabilities which include conference calling, text messaging, playing music and videos, displaying photographs, along with Internet access and email. FileMaker 8 Functions and Scripts Desk Reference Pearson Education FileMaker Pro 9: The Missing Manual is the clear, thorough and accessible guide to the latest version of this popular desktop database program. FileMaker Pro lets you do almost anything with the information you give it. You can print corporate reports, plan your retirement, or run a small country -- if you know what you're doing. This book helps nontechnical folks like you get in, get your database built, and get the results you need. Pronto. The new edition gives novices and experienced users the scoop on versions 8.5 and 9. It offers complete coverage of timesaving new features such as the Quick Start screen that lets you open or a create a database in a snap, the handy "save to" buttons for making Excel documents or PDFs, the multiple level Undo and Redo commands let you step backwards through your typing tasks, and much more. With FileMaker Pro 9: The Missing Manual, you can: Get your first database running in minutes and perform basic tasks right away. Catalog people, processes and things with streamlined data entry and sorting tools. Learn to use layout tools to organize the appearance of your database. Use your data to generate reports, correspondence and other documents with ease. Create, connect, and manage multiple tables and set up complex relationships that show you just the data you need. Crunch numbers, search text, or pin down dates and times with dozens of built-in formulas. Automate repetitive tasks with FileMaker Pro 9's easy-to-learn scripting language. Protect your database with passwords and set up privileges to determine what others can do once they gain entry. Outfit your database for the Web and import and export data to other formats. Each

chapter in the book contains "living examples" -downloadable tutorials that help you learn how to build a database by actually doing it. You also get plenty of sound, objective advice that lets you know which features are really useful, and which ones you'll barely touch. To make the most of FileMaker Pro 9, you need the book that should have been in the box.

PC Mag "O'Reilly Media, Inc." Used by millions worldwide, FileMaker Pro is an award-winning database program for managing people, projects, images, assets, and other information. It's easy to use and totally customizable--so long as you know what you're doing. But FileMaker Pro doesn't come with a printed manual, so FileMaker Pro: The Missing Manual is the authoritative, jargon-free book that should have been in the box. FileMaker Pro: The Missing Manual approaches FileMaker the way FileMaker approaches you: it's user-friendly and seemingly straightforward enough, but it offers plenty of substance worthy of deeper exploration. Packed with practical information as well as countless expert tips and invaluable guidance, it's an in-depth guide to designing and building useful databases with the powerful and pliable FileMaker Pro. Covering FileMaker for both Windows and Macintosh, FileMaker Pro: The Missing Manual is ideal for small business users, home users, school teachers, developers--anyone who wants to organize information efficiently and effectively. Whether you want to run a business, publish a shopping cart on the Web, plan a wedding, manage a student information system at your school, or program databases for clients, this book delivers. Author Geoff Coffey has many years of experience using FileMaker Pro (he was, in fact, an early beta tester for the product). Author Susan Prosser is a FileMaker Certified Developer who trains other developers. Together, Coffey and Prosser show you how to: Get FileMaker up and running quickly and smoothly Import and organize information with ease Design relational databases that are simple to use, yet powerful Take advantage of FileMaker Pro calculation capabilities Automate processes with scripting Customize FileMaker Pro to your needs and preferences Share information with other people (coworkers, clients, and customers) and other programs Understand and select the best security options What could easily come across as dry and intimidating--things like relational theory, calculations, and scripting--are presented in a way that is interesting and intuitive to mainstream users. In no time, you'll be working more productively and efficiently using FileMaker Pro. Photoshop Elements 4 "O'Reilly Media, Inc." Chronicles the best and the worst of Apple

Computer's remarkable story. FileMaker Pro 10 In Depth "O'Reilly Media,

Inc."

Advice and techniques that you need to get the job done. Looking for ways to streamline your work so that you can focus on maximizing your time? In Depth provides specific, tested, and proven solutions to the problems you run into every day—things other books ignore or oversimplify. This is the one book that you can rely on to answer all the questions you have now and will have

coverage, with detailed solutions Breakthrough techniques and shortcuts that are unavailable elsewhere Practical, real-world examples with nothing glossed over or left out them to say. While iWork '05 helps you create Troubleshooting help for tough problems you stunning documents and presentations, the suite can 't fix on your own Outstanding authors recognized worldwide for their expertise and teaching style Quick information via sidebars, tips, reminders, notes, and warnings In Depth is the only tool you need to get more done in

Creating a Database in FileMaker Pro 8 "O'Reilly Media, Inc."

FileMaker® Pro

FileMaker Pro 10 Bible provides information that grows with you no matter what your level when you start. Topics range from the general (how databases fit into real life and your business needs; comparisons with other database development tools; a broad discussion of integration with existing systems and software) through the buildingblocks of FileMaker solutions, and on up to state-of-the-art advice on concepts of optimization, modularization, innovative and sophisticated user-interface design, dynamic elements, logic, cutting-edge calculations, publishing your database to the Web, and integrating tightly with SQL databases via "ESS". The book also includes the special developer tools available in FileMaker Pro Advanced, and covers topics too oft skipped over in other books on the market -- backup how-to's and strategies, must-read information about good database husbandry and file recovery, and so on. Much of the information in the book is documented nowhere else. This is the one must-have FileMaker book! Note: CD-ROM/DVD and other supplementary materials are not included as part of eBook file.

FileMaker Pro 8 for Windows and Macintosh **Peachpit Press** 

Describes the fundamentals of FileMaker Pro 10, covering such topics as editing records, creating layouts, calculations, scripting, and security. FileMaker Pro 8: The Missing Manual Que **Publishing** 

Showcases the word processing, graphics, database, Web design, spreadsheet, and slide-show capabilities of AppleWorks 6, including the new interface, macros, templates, document exchange, and troubleshooting.

IWork '05 Pearson Education

For power users who want to modify Tiger, the new release of Mac OS X, this book takes them deep inside Mac OS X's core, revealing the inner workings features of FileMaker Pro Advanced and of the system.

FileMaker Pro 14: The Missing Manual John Wiley & Sons

Introduced by Apple in January 2005, iWork '05 is an innovative new suite of document and presentation software that's the same caliber as Apple's groundbreaking digital media applications

in the future. In Depth offers: Comprehensive and that's wholly dedicated to what Mac users like youentire business. FileMaker Pro 11: The Missing care about most: artistry and creativity. iWork '05 isn't about "office productivity"--it's about creating slick and stylish documents and cinema-quality digital presentations that say precisely what you want doesn't come with any in-depth documentation of its running in minutes Catalog your data: Organize own. That's where iWork '05: The Missing Manual comes in. The book that should have been in the box, speedy data-entry and sorting tools Create it gives you everything you need to master iWork '05. professional documents: Publish reports, invoices, Seamlessly integrated with the wildly popular iLife '05 and more, with ease Add visual power and clarity: and designed to take advantage of the advanced less time! CATEGORY: Databases COVERS: typography and graphics engine of Mac OS X, iWork your data Harness processing power: Crunch is actually two separate programs: Pages and Keynote numbers and search text with dozens of built-in 2. Pages is a brand-new, streamlined word processor and page layout program that allows nonprofessionals level features of FileMaker Pro Advanced and to quickly and painlessly produce gorgeous brochures, newsletters, letters, invitations, product data sheets, and more. You can start documents from scratch or use one of the 40 professionally designed templates as a starting point. Keynote 2 is a significant upgrade to Keynote, Apple's PowerPoint-like presentation software that allows you to build unique presentations, demonstrations, storyboard animations, interactive slideshows, and more. Like every Missing Manual, this one is refreshingly entertaining and scrupulously detailed. iWork '05: The Missing Manual gives you all the essentials of Pages and Keynote 2, including an objective look at each program's capabilities, its advantages over similar programs, and its limitations. The book delivers countless goodies that you won't find anywhere else: undocumented tips, tricks, and secrets for getting the very best results from both exciting new applications. With the iWork '05 suite and iWork '05: The Missing Manual, you are totally equipped to give your work the style it deserves. My Samsung Galaxy S 4 "O'Reilly Media, Inc." You don't need a technical background to build powerful databases with FileMaker Pro 13. This crystal-clear guide covers all new FileMaker Pro 13 features, such as its improved layout tools and enhanced mobile support. Whether you're running a business, printing a catalog, or planning a wedding, you'll learn how to customize your database to run on a PC, Mac, Web browser, or iOS device. The important stuff you need to know: Get started. Tour FileMaker Pro's features and create your first database in minutes. Access data anywhere. Use FileMaker Go on your iPad or iPhone--or share data on the Web. Dive into relational data. Solve problems quickly by connecting and combining data tables. Create professional documents. Publish reports, invoices, catalogs, and other documents with ease. Harness processing power. Use calculations and scripts to crunch numbers, search text, and automate tasks. Add visual power and clarity. Create colorful charts to illustrate and summarize your data. Share your database on a secure server. Add the high-level FileMaker Pro Server.

Computer-assisted Reporting "O'Reilly Media, Inc." This hands-on, friendly guide shows you how to harness FileMaker's power to make your information work for you. With a few mouse clicks, the FileMaker Pro 11 database helps you create and print corporate reports, manage a mailing list, or run your

Manual helps you get started, build your database, and produce results, whether you're running a business, pursuing a hobby, or planning your retirement. It's a thorough, accessible guide for new, non-technical users, as well as those with more experience. Start up: Get your first database up and contacts, to-do items, and product information with Create colorful charts to illustrate and summarize formulas Learn advanced topics: Explore the high-FileMaker Server